### Amend / Cancel Vacancy Order

Registered employers can go to "My Home" and click "Amend Vacancy Order" or "Cancel Vacancy Order" to amend or cancel live vacancies. You can also call our Job Vacancy Processing Centre at 2503 3377 for amendment/ cancellation of vacancies.

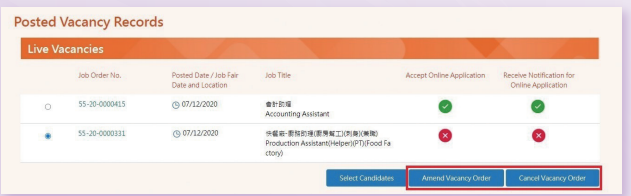

#### Update Profile

Registered employers can go to "My Profile" to amend the registration record, including contact person and telephone number.

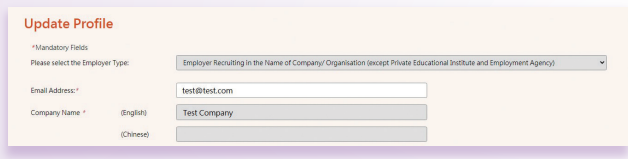

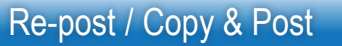

To save time for data input, registered employers may use the following two functions:

"Re-post" – re-post an expired vacancy without any amendments (except the number of vacancies)

"Copy & Post" – post a new vacancy by amending an expired one.

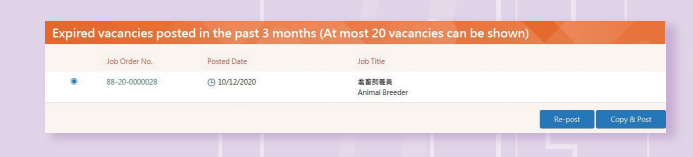

Note: As no amendment to the expired vacancy is needed, vacancies submitted using the "re-post" function will be processed faster.

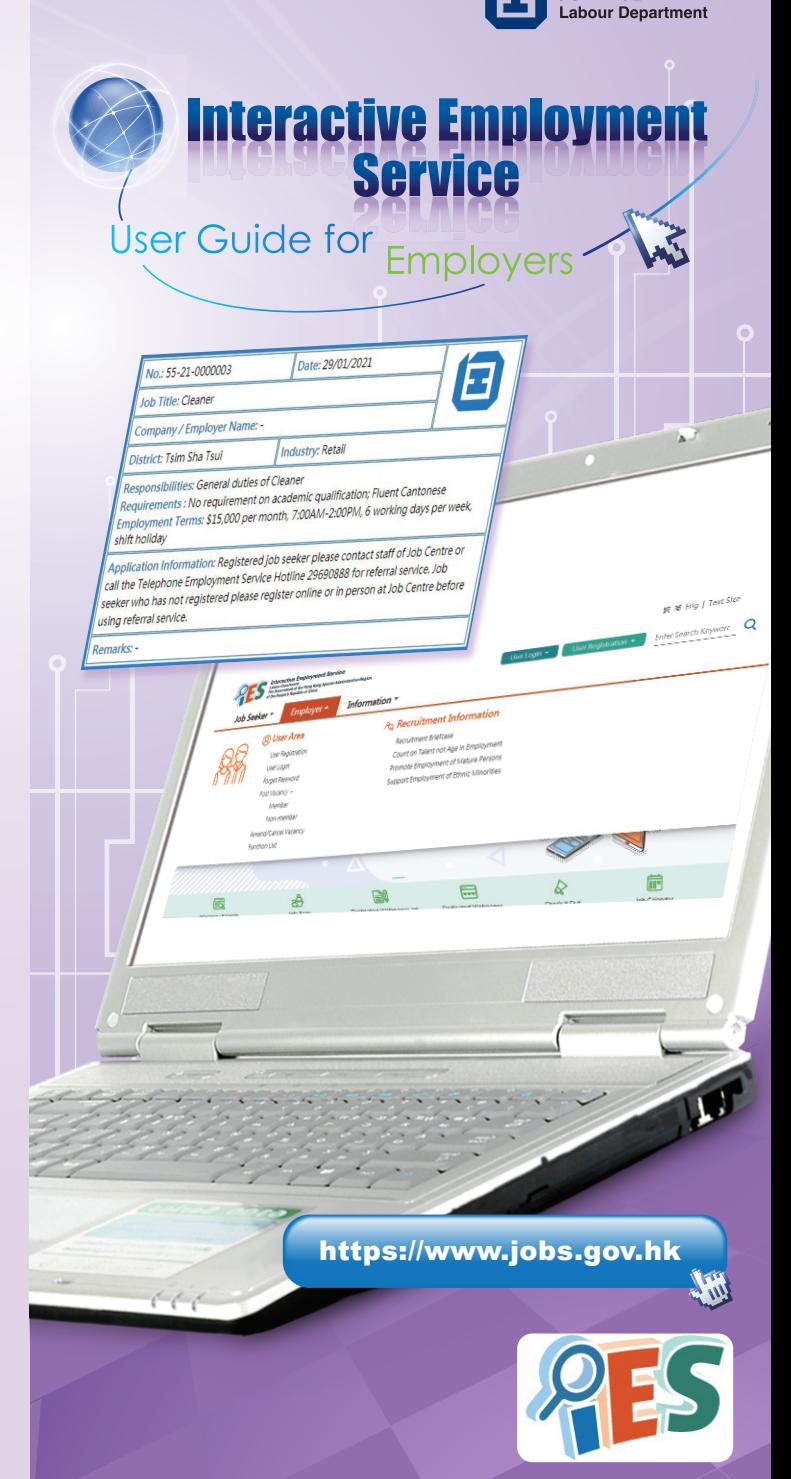

勞 工 處

## Entering the Interactive Employment Service Website

Type **https://www.jobs.gov.hk** in the URL address bar to enter the Interactive Employment Service website. Select language at the top right corner.

You may use different functions or view different information on our website by using the floating menu (Job Seeker, Employer and Information).

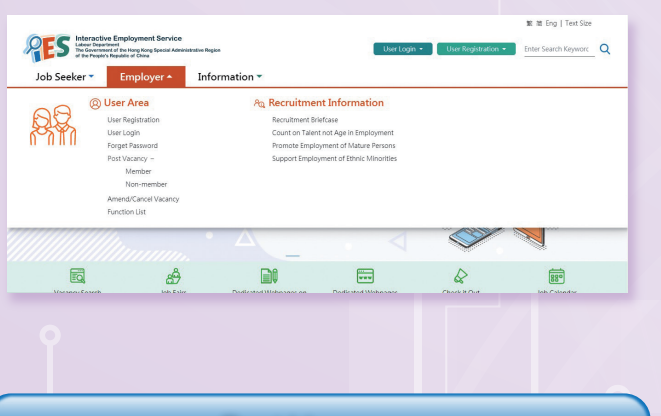

# Post Vacancy

You can either fill in and submit the Vacancy Order Form online or download the form, fill in the details and fax it to our Job Vacancy Processing Centre at 2566 3331.

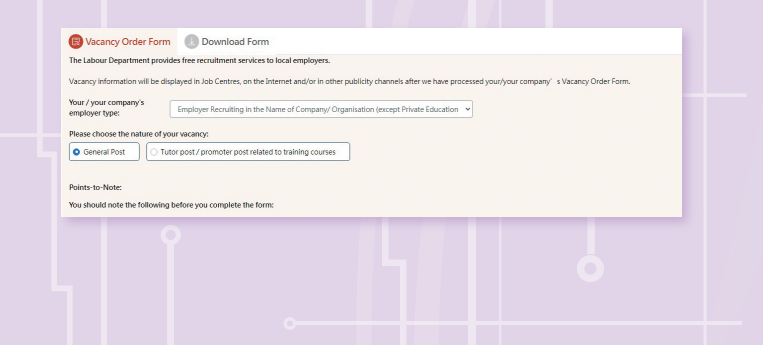

### User Registration

You may choose "Employer" under "User Registration" on the top right corner on the main page.

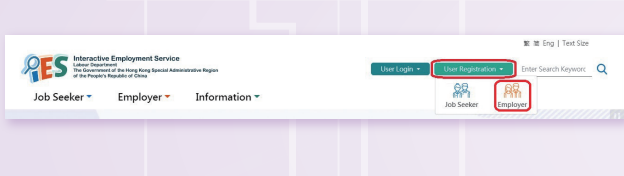

Select Employer Type, and then enter information such as company details, trade and contact person.

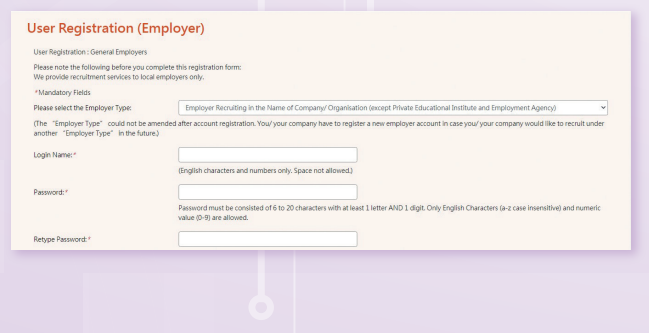

### Select Candidates

Registered employers can go to "My Home" and click "Select Candidates" to search for suitable job seekers after a vacancy is posted.

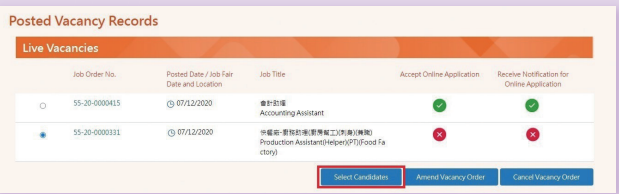

Enter your "Candidate Selection Criteria", like relevant experience, education level and skills, and then press "Search". Background information of the candidates matching your search criteria will be displayed.

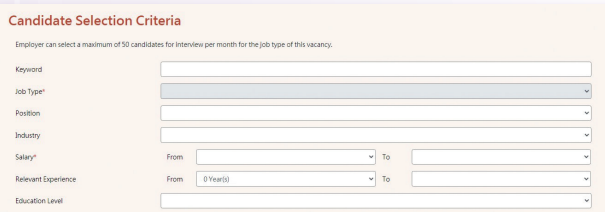

After you have made a selection, we will inform the selected candidates of the vacancy information. Interested candidates can apply for the job by reaching you direct through the contact means you have provided (if applicable), or contacting placement officers of the Labour Department.

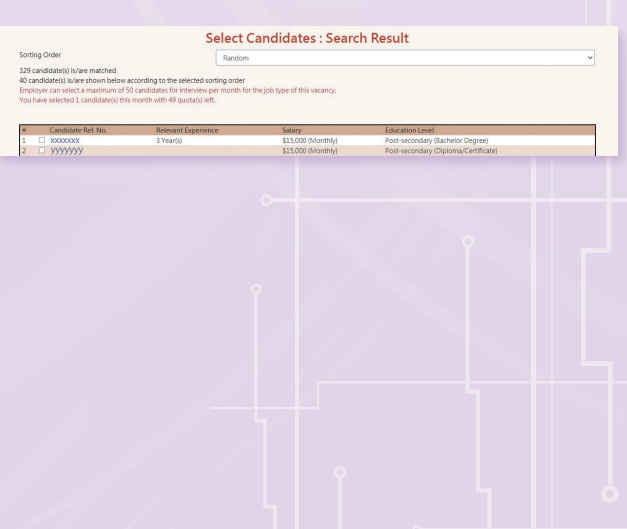